**DYNAMIC ENGINEERING** 150 DuBois St. Suite C, Santa Cruz, CA 95060 831-457-8891 Fax: 831-457-4793 [http://www.dyneng.com](http://www.dyneng.com/) sales@dyneng.com Est. 1988

# **PB3Hw2**

# **Driver Documentation**

**Win32 Driver Model**

Revision B Corresponding Hardware: Revision E 10-2005-0505 Corresponding Firmware: Revision G

#### **PB3Hw2** WDM driver for the **PMC-BiSerial-III-HW2** Bi-Directional Serial Data Interface PMC Module

Dynamic Engineering 150 DuBois, Suite C Santa Cruz, CA 95060 831-457-8891 FAX: 831-457-4793

©2014 by Dynamic Engineering. Other trademarks and registered trademarks are owned by their respective manufactures. Manual Revision B. Revised May 30, 2014

This document contains information of proprietary interest to Dynamic Engineering. It has been supplied in confidence and the recipient, by accepting this material, agrees that the subject matter will not be copied or reproduced, in whole or in part, nor its contents revealed in any manner or to any person except to meet the purpose for which it was delivered.

Dynamic Engineering has made every effort to ensure that this manual is accurate and complete. Still, the company reserves the right to make improvements or changes in the product described in this document at any time and without notice. Furthermore, Dynamic Engineering assumes no liability arising out of the application or use of the device described herein.

The electronic equipment described herein generates, uses, and can radiate radio frequency energy. Operation of this equipment in a residential area is likely to cause radio interference, in which case the user, at his own expense, will be required to take whatever measures may be required to correct the interference.

Dynamic Engineering's products are not authorized for use as critical components in life support devices or systems without the express written approval of the president of Dynamic Engineering.

Connection of incompatible hardware is likely to cause serious damage.

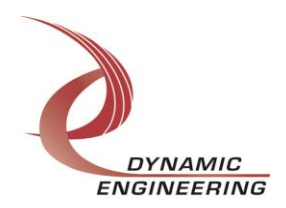

Embedded Solutions Page 2 of 19

# **Table of Contents**

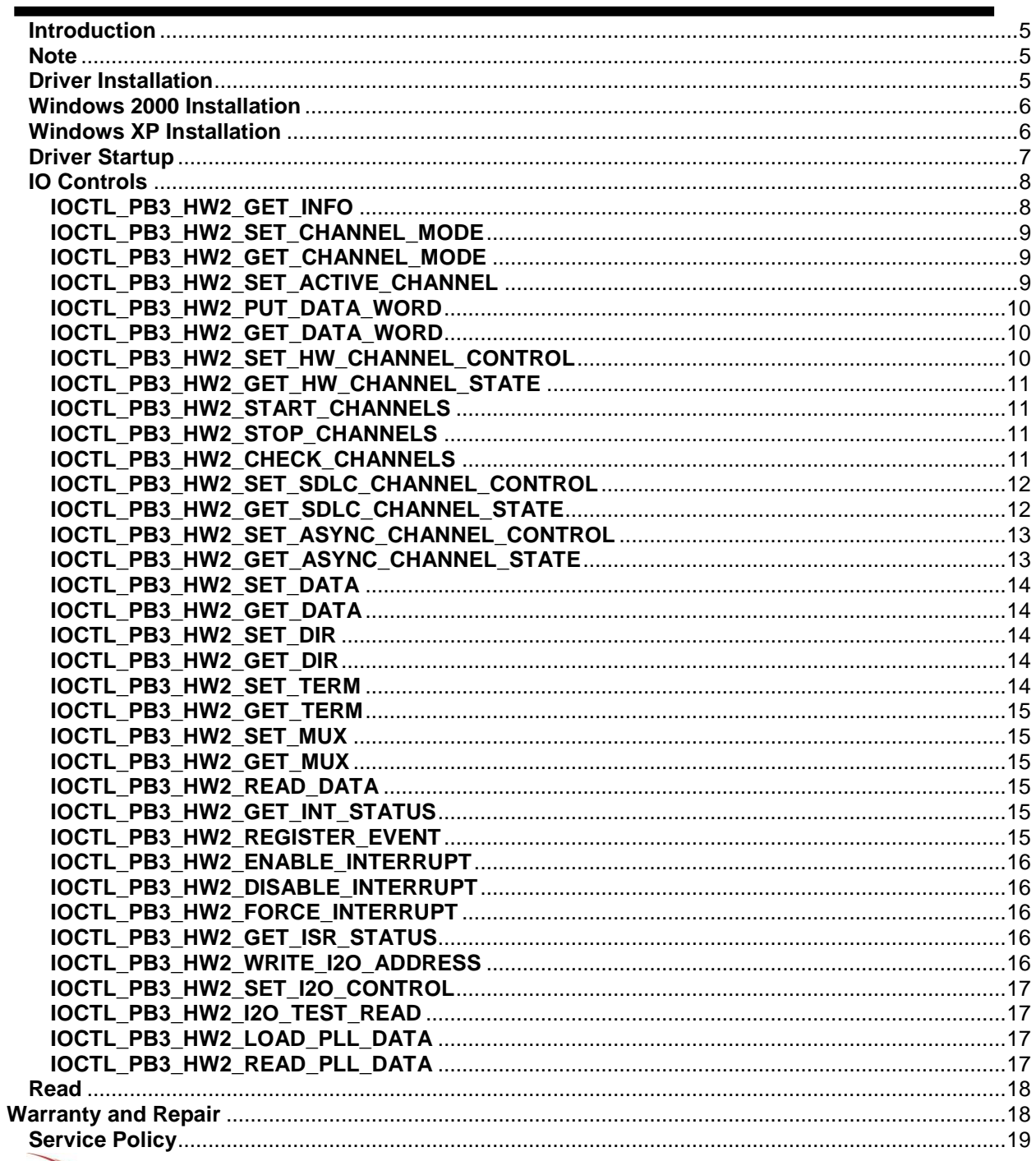

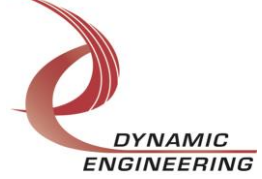

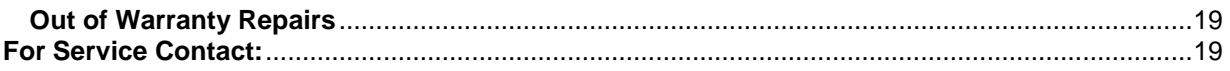

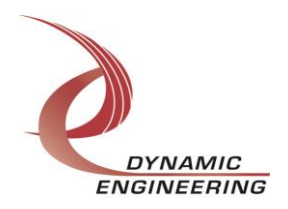

# <span id="page-4-0"></span>**Introduction**

The PB3Hw2 driver is a Win32 driver model (WDM) device driver for the PMC-BiSerial-III-HW2 from Dynamic Engineering. The PMC-BiSerial-III-HW2 board has a Spartan3- 1500 Xilinx FPGA to implement the PCI interface, Dual-Port RAM and protocol control and status for up to 32 channels. There is also a programmable PLL with two clock outputs that are used as the clock reference for the SDLC and asynchronous interfaces. Each channel has one or more 2k-byte dual-port RAM for data transmission and reception.

When the PMC-BiSerial-III-HW2 is recognized by the PCI bus configuration utility it will start the PB3Hw2 driver to allow communication with the device. IO Control calls (IOCTLs) are used to configure the board and read status. Read and Write calls are used to move blocks of data in and out of the device.

# <span id="page-4-1"></span>**Note**

This documentation will provide information about all calls made to the driver, and how the driver interacts with the device for each of these calls. For more detailed information on the hardware implementation, refer to the PMC-BiSerial-III-HW2 user manual (also referred to as the hardware manual).

# <span id="page-4-2"></span>**Driver Installation**

There are several files provided in each driver package. These files include PB3Hw2.sys, PB3Hw2.inf, DDPB3Hw2.h, PB3Hw2GUID.h, Hw2Test.exe, and Hw2Test source files.

DDPB3Hw2.h is a C header file that defines the Application Program Interface (API) to the driver. PB3Hw2GUID.h is a C header files that defines the device interface identifier for the PB3Hw2 driver. These files are required at compile time by any application that wishes to interface with the driver, but they are not needed for driver installation.

The PB3Hw2Test.exe file is a sample Win32 console application that makes calls to the PB3Hw2 driver to test each driver call without actually writing any application code. It is not required during the driver installation.

To run PB3Hw2Test.exe, open a command prompt console window and type a command. Type *PB3Hw2Test -d0 -?* to display a list of commands (the PB3Hw2Test.exe file must be in the directory that the window is referencing). The commands are all of the form *PB3Hw2Test -dn -im* where *n* and *m* are the device number and PB3Hw2 driver ioctl number respectively. This application is intended to test the proper functioning of the driver calls, not for normal operation.

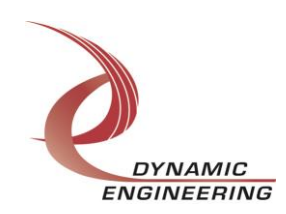

Embedded Solutions Page 5 of 19

# <span id="page-5-0"></span>**Windows 2000 Installation**

Copy PB3Hw2.inf and PB3Hw2.sys to a floppy disk, or CD if preferred.

With the PMC-BiSerial-III-HW2 hardware installed, power-on the PCI host computer and wait for the *Found New Hardware Wizard* dialogue window to appear.

- Select *Next*.
- Select *Search for a suitable driver for my device.*
- Select *Next*.
- Insert the disk prepared above in the desired drive.
- Select the appropriate drive e.g. *Floppy disk drives.*
- Select *Next*.
- The wizard should find the PB3Hw2.inf file.
- Select *Next*.
- Select *Finish* to close the *Found New Hardware Wizard*.

# <span id="page-5-1"></span>**Windows XP Installation**

Copy PB3Hw2.inf and PB3Hw2.sys to a floppy disk, or CD if preferred.

With the PMC-BiSerial-III-HW2 Hardware installed, power-on the PCI host computer and wait for the *Found New Hardware Wizard* dialogue window to appear.

- Insert the disk prepared above in the appropriate drive.
- Select *No when asked to connect to Windows Update.*
- Select *Next*.
- Select *Install the software automatically.*
- Select *Next*.
- Select *Finish* to close the *Found New Hardware Wizard*.

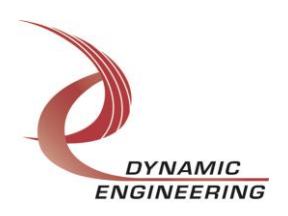

# <span id="page-6-0"></span>**Driver Startup**

Once the driver has been installed it will start automatically when the system recognizes the hardware.

A handle can be opened to a specific board by using the CreateFile() function call and passing in the device name obtained from the system.

The interface to the device is identified using a globally unique identifier (GUID), which is defined in PB3Hw2GUID.h.

The *main.c* file provided with the user test software is designed to work with our test menu and includes user interaction steps to allow the user to select which board is being tested in a multiple board environment. The integrator can hardcode for single board systems or use an automatic loop to operate in multiple board systems without using user interaction. For multiple user systems it is suggested that the board number is associated with the user switch setting so the calls can be associated with a particular board from a physical point of view.

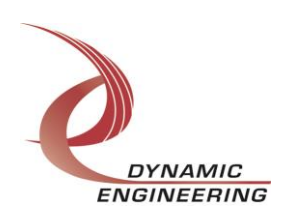

# <span id="page-7-0"></span>**IO Controls**

The driver uses IO Control calls (IOCTLs) to configure the device. IOCTLs refer to a single Device Object which controls a single board. IOCTLs are called using the Win32 function DeviceIoControl(), and passing in the handle to the device opened with CreateFile(). IOCTLs generally have input parameters, output parameters, or both. Often a custom structure is used.

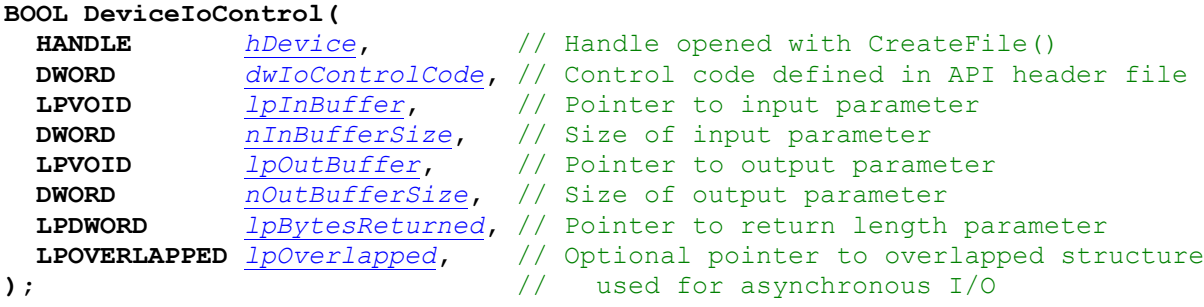

**The IOCTLs defined in this driver are described below:**

# <span id="page-7-1"></span>**IOCTL\_PB3\_HW2\_GET\_INFO**

*Function:* Returns the Driver version, PLL ID, Switch value, Xilinx version, and Instance number.

*Input:* None

*Output:* PB3\_HW2\_DDINFO structure

*Notes:* Switch value is the configuration of the onboard dipswitch that has been selected by the User (see the board silk screen for bit position and polarity). The Xilinx version is a 32-bit value; the upper 16 bits are the design number and the lower 16 bits are the revision of that design. The PLL ID is the device address of the PLL. This value, which is set at the factory, is usually 0x69 but may also be 0x6A. See the definition of PB3\_HW2\_DDINFO below.

```
typedef struct _PB3_HW2_DDINFO {
  UCHAR DriverVersion;
   UCHAR SwitchValue;
   UCHAR PllDeviceId;
   ULONG XilinxVersion;
  ULONG InstanceNumber;
} PB3_HW2_DDINFO, *PPB3_HW2_DDINFO;
```
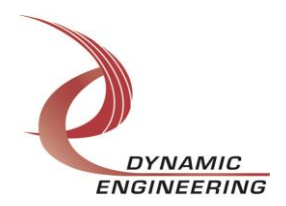

#### <span id="page-8-0"></span>**IOCTL\_PB3\_HW2\_SET\_CHANNEL\_MODE**

*Function:* Specifies the mode of operation for the eight groups of four channels. *Input:* Eight element array of mode types (PB3\_HW2\_MODE structure) *Output:* None

*Notes:* There are three modes of operation for the channel groups: SDLC, ASYNC or HW mode. Currently the first two channel blocks can only be set to HW mode and the remaining six blocks can be set to either SDLC or ASYNC mode. See the definition of PB3\_HW2\_MODE\_TYPE and PB3\_HW2\_MODE below.

```
#define PB3_HW2_NUM_CHANNELS 32
#define PB3<sup>-</sup>HW2<sup>-</sup>CHAN PER BLOCK 4
#define PB3_HW2_NUM_CHANBLOCKS (PB3_HW2_NUM_CHANNELS/PB3_HW2_CHAN_PER_BLOCK)
typedef enum _PB3_HW2_MODE_TYPE {
    HW2_SDLC,
    HW2_ASYNC,
    HW2_HW
} PB3_HW2_MODE_TYPE, *PPB3_HW2_MODE_TYPE;
typedef struct _PB3_HW2_MODE {
   PB3_HW2_MODE_TYPE ChanBlockModes[PB3_HW2_NUM_CHANBLOCKS];
} PB3_HW2_MODE, *PPB3_HW2_MODE;
```
# <span id="page-8-1"></span>**IOCTL\_PB3\_HW2\_GET\_CHANNEL\_MODE**

*Function:* Returns the mode of operation for the eight groups of four channels. *Input:* None

*Output:* Eight element array of mode types (PB3\_HW2\_MODE structure) *Notes:* This call returns the values written in the previous call.

# <span id="page-8-2"></span>**IOCTL\_PB3\_HW2\_SET\_ACTIVE\_CHANNEL**

*Function:* Specifies the channel and offset for ReadFile or WriteFile call. *Input:* Channel number and offset (PB3\_HW2\_MEM\_ACCESS structure) *Output:* None *Notes:* The active channel and offset setting will remain in effect until it is overwritten.

See the definition of PB3\_HW2\_MEM\_ACCESS below.

```
typedef struct _PB3_HW2_MEM_ACCESS {
  UCHAR Channel;
   USHORT Offset;
} PB3_HW2_MEM_ACCESS, *PPB3_HW2_MEM_ACCESS;
```
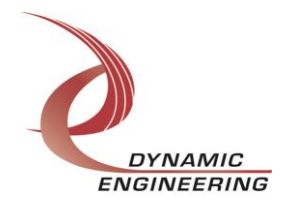

# <span id="page-9-0"></span>**IOCTL\_PB3\_HW2\_PUT\_DATA\_WORD**

*Function:* Writes a long word to the dual-port RAM for one channel. *Input:* Channel number, memory offset, and data value to write (PB3\_HW2\_WRITE\_WORD structure) *Output:* None

*Notes:* This call is used to write a single long word to the data memory of one channel. All the parameters are specified in this call and the stored active channel and offset values remain unchanged. See the definition of PB3\_HW2\_WRITE\_WORD below.

typedef struct \_PB3\_HW2\_WRITE\_WORD { UCHAR Channel; USHORT Offset; ULONG Data; } PB3\_HW2\_WRITE\_WORD, \*PPB3\_HW2\_WRITE\_WORD;

# <span id="page-9-1"></span>**IOCTL\_PB3\_HW2\_GET\_DATA\_WORD**

*Function:* Returns a long word value from the dual-port RAM for one channel. **Input:** Channel number and offset (PB3\_HW2\_MEM\_ACCESS structure) **Output:** Data value at memory location (unsigned long integer) *Notes:* This call is used to read a single long word from the data memory of one channel. All the memory parameters are specified in this call and the stored active channel and offset values remain unchanged. See the definition of PB3\_HW2\_MEM\_ACCESS with the SET\_ACTIVE\_CHANNEL call above.

# <span id="page-9-2"></span>**IOCTL\_PB3\_HW2\_SET\_HW\_CHANNEL\_CONTROL**

*Function:* Writes the configuration of an HW1 channel to its control register. *Input:* Channel number and configuration parameters (PB3\_HW2\_HW\_CNTL structure) *Output:* None

*Notes:* See the definition of PB3\_HW2\_HW\_CNTL below.

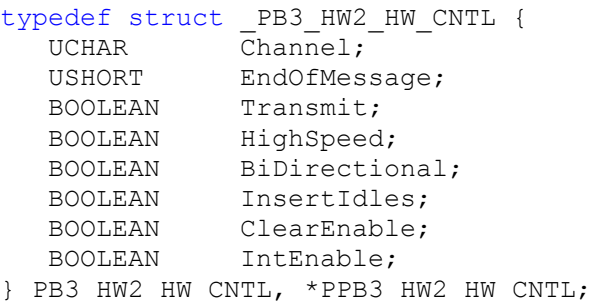

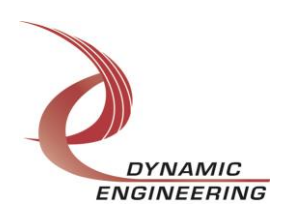

# <span id="page-10-0"></span>**IOCTL\_PB3\_HW2\_GET\_HW\_CHANNEL\_STATE**

*Function:* Returns a channel's control configuration. **Input:** Channel number (unsigned character) **Output:** A channel's status values (PB3\_HW2\_HW\_STATE structure) *Notes:* See the definition of PB3\_HW2\_HW\_STATE below.

```
typedef struct _PB3_HW2_HW_STATE {
  USHORT EndAddress;
   USHORT EndOfMessage;
   BOOLEAN Transmit;
  BOOLEAN HighSpeed;<br>BOOLEAN BiDirectio
            BiDirectional;
 BOOLEAN InsertIdles;
 BOOLEAN ClearEnable;
 BOOLEAN IntEnable;
 BOOLEAN ManError;
 BOOLEAN PostAmbleError;
 BOOLEAN CrcError;
 BOOLEAN Ready;
} PB3 HW2 HW STATE, *PPB3 HW2 HW STATE;
```
# <span id="page-10-1"></span>**IOCTL\_PB3\_HW2\_START\_CHANNELS**

*Function:* Starts one or more channels. *Input:* Channel mask (unsigned long integer)

#### *Output:* None

*Notes:* Each bit in the input word represents one channel to be started according to its position. Bit 0 represents channel 0, bit 1 represents channel 1, etc.

# <span id="page-10-2"></span>**IOCTL\_PB3\_HW2\_STOP\_CHANNELS**

*Function:* Stops one or more channels. **Input:** Channel mask (unsigned long integer) *Output:* None

*Notes:* Each bit in the input word represents one channel to be stopped according to its position. Bit 0 represents channel 0, bit 1 represents channel 1, etc.

# <span id="page-10-3"></span>**IOCTL\_PB3\_HW2\_CHECK\_CHANNELS**

*Function:* Returns a bit-mask of the running channels.

*Input:* None

**Output:** Channel mask (unsigned long integer)

*Notes:* Each bit in the output word represents one channel that is running according to its position. Bit 0 represents channel 0, bit 1 represents channel 1, etc.

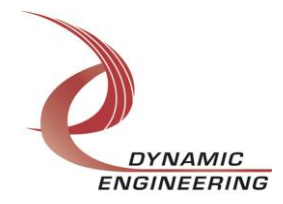

# <span id="page-11-0"></span>**IOCTL\_PB3\_HW2\_SET\_SDLC\_CHANNEL\_CONTROL**

*Function:* Writes the configuration of a channel to its control register. *Input:* Channel number and configuration parameters (PB3\_HW2\_SDLC\_CNTL structure)

*Output:* None

*Notes:* See the definition of PB3\_HW2\_SDLC\_CNTL below. The LoadTx/RxAddress fields are used when multiple frames are sent or received. When FALSE, new starting addresses aren't loaded and read/writes will follow the previous message-frame.

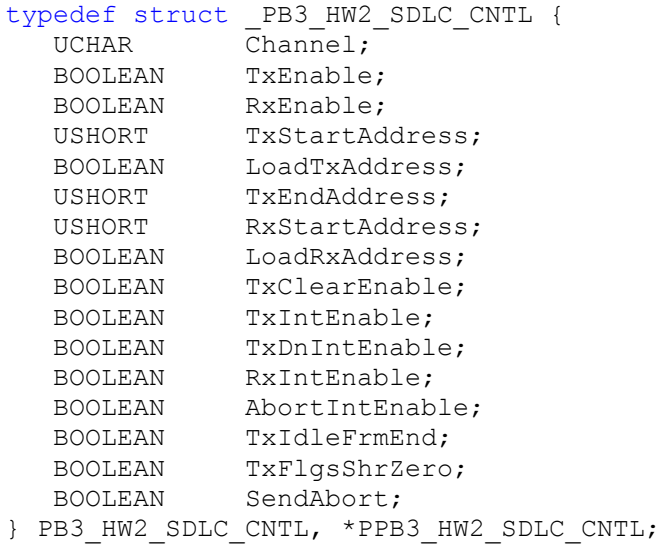

```
IOCTL_PB3_HW2_GET_SDLC_CHANNEL_STATE
```
*Function:* Returns a channel's status and configuration. **Input:** Channel number (unsigned character) *Output:* A channel's status values (PB3\_HW2\_SDLC\_STATE structure) *Notes:* See the definition of PB3\_HW2\_SDLC\_STATE below.

```
typedef struct _PB3_HW2_SDLC_STATE {
 BOOLEAN TxEnable;
   BOOLEAN RxEnable;
   USHORT RxEndAddress;
   BOOLEAN TxSndngFrm;
   BOOLEAN TxFrmDone;
  BOOLEAN TxClearEnable;
 BOOLEAN TxIntEnable;
 BOOLEAN TxDnIntEnable;
 BOOLEAN RxIntEnable;
 BOOLEAN AbortIntEnable;
 BOOLEAN TxFlgsShrZero;
 BOOLEAN TxIdleFrmEnd;
 BOOLEAN AbortReceived;
 BOOLEAN IdleDetected;
} PB3_HW2_SDLC_STATE, *PPB3_HW2_SDLC_STATE;
```
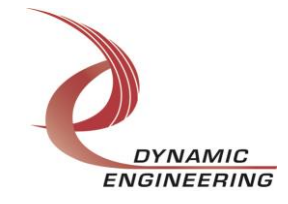

# <span id="page-12-0"></span>**IOCTL\_PB3\_HW2\_SET\_ASYNC\_CHANNEL\_CONTROL**

*Function:* Writes the configuration of a channel to its control register. *Input:* Channel number and configuration parameters (PB3\_HW2\_ASYNC\_CNTL structure)

*Output:* None

*Notes:* See the definition of PB3\_HW2\_ASYNC\_CNTL below.

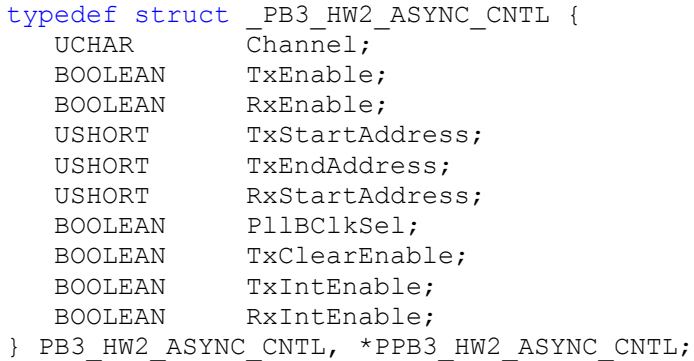

#### <span id="page-12-1"></span>**IOCTL\_PB3\_HW2\_GET\_ASYNC\_CHANNEL\_STATE**

*Function:* Returns a channel's status and control configuration. **Input:** Channel number (unsigned character) **Output:** A channel's status values (PB3\_HW2\_ASYNC\_STATE structure) *Notes:* See the definition of PB3\_HW2\_ASYNC\_STATE below.

#### typedef struct {

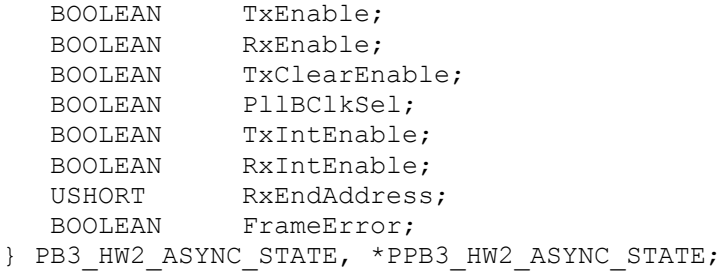

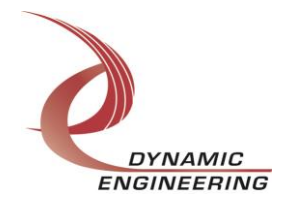

# <span id="page-13-0"></span>**IOCTL\_PB3\_HW2\_SET\_DATA**

**Function:** Sets the data values for the 34 output bits when the data register bits are selected. *Input:* Data value mask (PB3 HW2 IO structure)

#### *Output:* None

*Notes:* The mux and direction bits must be in the proper state for these values to be driven onto the IO lines instead of the channel outputs. See the definition of PB3\_HW2\_IO below.

typedef struct \_PB3\_HW2\_IO { ULONG **I**oData; BOOLEAN Bit32; BOOLEAN Bit33; } PB3\_HW2\_IO, \*PPB3\_HW2\_IO;

# <span id="page-13-1"></span>**IOCTL\_PB3\_HW2\_GET\_DATA**

*Function:* Returns the data values for the 34 output register bits. *Input:* None *Output:* Data value mask (PB3 HW2 IO structure) *Notes:* This call returns the values written in the previous call.

#### <span id="page-13-2"></span>**IOCTL\_PB3\_HW2\_SET\_DIR**

*Function:* Sets the direction of the 34 output bits when the data register bits are selected. *Input:* Direction value mask (PB3\_HW2\_IO structure) *Output:* None

**Notes:** These direction controls are only valid when the corresponding mux bit value is zero. When the mux value is one, the corresponding channel state-machine controls the direction and value of the IO line.

#### <span id="page-13-3"></span>**IOCTL\_PB3\_HW2\_GET\_DIR**

*Function:* Returns the direction values for the 34 output register bits. *Input:* None *Output:* Direction value mask (PB3\_HW2\_IO structure) *Notes:* This call returns the values written in the previous call.

#### <span id="page-13-4"></span>**IOCTL\_PB3\_HW2\_SET\_TERM**

*Function:* Sets the termination of the 34 IO lines. *Input:* Termination value mask (PB3\_HW2\_IO structure) *Output:* None *Notes:* The terminations are switched in or out based on the values written in this call. They are independent of the mux and direction bits.

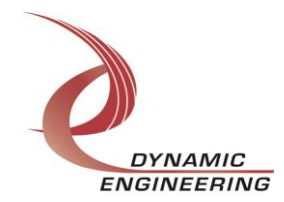

# <span id="page-14-0"></span>**IOCTL\_PB3\_HW2\_GET\_TERM**

*Function:* Returns the termination values for the 34 IO lines. *Input:* None **Output:** Termination value mask (PB3\_HW2\_IO structure) *Notes:* This call returns the values written in the previous call.

#### <span id="page-14-1"></span>**IOCTL\_PB3\_HW2\_SET\_MUX**

*Function:* Sets the state of the IO mux for the 34 IO lines. **Input:** Mux value mask (PB3\_HW2\_IO structure) *Output:* None

*Notes:* When a bit is set to one the corresponding channel state-machine controls that IO line. When a bit is set to zero the state of the IO line depends on the respective direction and data bit.

#### <span id="page-14-2"></span>**IOCTL\_PB3\_HW2\_GET\_MUX**

*Function:* Returns the state of the IO mux for the 34 IO lines. *Input:* None *Output:* Mux value mask (PB3\_HW2\_IO structure) *Notes:* This call returns the values written in the previous call.

#### <span id="page-14-3"></span>**IOCTL\_PB3\_HW2\_READ\_DATA**

*Function:* Returns the current values of the 34 IO lines. *Input:* None **Output:** Data value mask (PB3\_HW2\_IO structure) *Notes:* This call returns the real-time value of the IO lines regardless of who is driving them.

#### <span id="page-14-4"></span>**IOCTL\_PB3\_HW2\_GET\_INT\_STATUS**

*Function:* Returns the interrupt status bit mask and clears the latched bits. *Input:* None

**Output:** Interrupt status channel mask (unsigned long integer)

*Notes:* This command returns the mask of the channels that have an interrupt pending. Channel bits that are read as true are then cleared by writing only those bits back to the interrupt status register thus preventing missed interrupts that occur between the read and the write of the register.

# <span id="page-14-5"></span>**IOCTL\_PB3\_HW2\_REGISTER\_EVENT**

*Function:* Registers an event to be signaled when an interrupt occurs.

**Input:** Handle to the Event object

*Output:* None

*Notes:* The caller creates an event with CreateEvent(). The returned handle is the input to this IOCTL. The driver then signals the event when a user interrupt is serviced. The user interrupt service routine waits on this event, allowing it to respond to the interrupt.

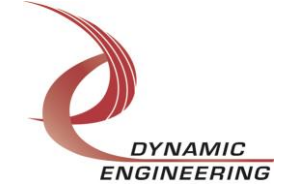

# <span id="page-15-0"></span>**IOCTL\_PB3\_HW2\_ENABLE\_INTERRUPT**

*Function:* Enables the master interrupt.

*Input:* None

*Output:* None

*Notes:* This command must be run to allow the board to respond to local interrupts. The master interrupt enable is disabled in the driver interrupt service routine. Therefore this command must be run after an interrupt occurs to be ready for the next interrupt.

# <span id="page-15-1"></span>**IOCTL\_PB3\_HW2\_DISABLE\_INTERRUPT**

*Function:* Disables the master interrupt. *Input:* None *Output:* None *Notes:* This call is used when local interrupt processing is no longer desired.

# <span id="page-15-2"></span>**IOCTL\_PB3\_HW2\_FORCE\_INTERRUPT**

*Function:* Causes a system interrupt to occur. *Input:* None *Output:* None *Notes:* Causes an interrupt to be asserted on the PCI bus as long as the master interrupt is enabled. This IOCTL is used for development, to test interrupt processing.

# <span id="page-15-3"></span>**IOCTL\_PB3\_HW2\_GET\_ISR\_STATUS**

*Function:* Returns the interrupt status read in the ISR from the last user interrupt. *Input:* None

**Output:** Interrupt status value (unsigned long integer)

*Notes:* Returns the interrupt status that was read in the interrupt service routine of the last interrupt caused by one of the enabled channel interrupts. The latched status bits are cleared in the driver interrupt service routine.

# <span id="page-15-4"></span>**IOCTL\_PB3\_HW2\_WRITE\_I2O\_ADDRESS**

*Function:* Specifies the physical address that will be used to perform the I2O accesses. *Input:* unsigned long integer

*Output:* None

*Notes:* When the driver initializes it allocates some non-paged pool memory and stores the physical address of that memory in the I2O address register. That memory is then used to test the functioning of the I2O interface. This call overwrites the value in the I2O address register. It is the user's responsibility to ensure that the value written is a valid physical address for the desired location.

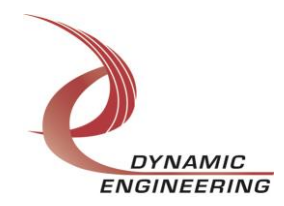

# <span id="page-16-0"></span>**IOCTL\_PB3\_HW2\_SET\_I2O\_CONTROL**

*Function:* Enables the I2O interface and or clears the stored interrupt status. *Input:* None *Output:* PB3\_HW2\_I2O\_CNTL structure *Notes:* See the definition of PB3\_HW2\_I2O\_CNTL below.

typedef struct \_PB3\_HW2\_I2O\_CNTL { BOOLEAN Enable; BOOLEAN Clear; } PB3\_HW2\_I2O\_CNTL, \*PPB3\_HW2\_I2O\_CNTL;

# <span id="page-16-1"></span>**IOCTL\_PB3\_HW2\_I2O\_TEST\_READ**

*Function:* Returns the value that was written to the stored I2O address.

*Input:* None

*Output:* I2O status value (unsigned long integer)

*Notes:* This call reads the external memory location that the I2O status word was written to and returns that value. This call is used to test the proper functioning of the I2O interface.

#### <span id="page-16-2"></span>**IOCTL\_PB3\_HW2\_LOAD\_PLL\_DATA**

*Function:* Loads the internal registers of the PLL. *Input:* PB3\_HW2\_PLL\_DATA structure *Output:* None

*Notes:* The PB3\_HW2\_PLL\_DATA structure has only one field: Data – an array of 40 bytes containing the data to write. See the definition of PB3\_HW2\_PLL\_DATA below.

#define PLL MESSAGE1 SIZE 16 #define PLL\_MESSAGE2\_SIZE 24 #define PLL\_MESSAGE\_SIZE (PLL\_MESSAGE1\_SIZE + PLL\_MESSAGE2\_SIZE)

typedef struct \_PB3\_HW2\_PLL\_DATA { UCHAR Data[PLL\_MESSAGE\_SIZE]; } PB3\_HW2\_PLL\_DATA, \*PPB3\_HW2\_PLL\_DATA;

# <span id="page-16-3"></span>**IOCTL\_PB3\_HW2\_READ\_PLL\_DATA**

*Function:* Returns the contents of the PLL's internal registers *Input:* None *Output:* PB3\_HW2\_PLL\_DATA structure **Notes:** The register data is output in the PB3\_HW2\_PLL\_DATA structure in an array of 40 bytes.

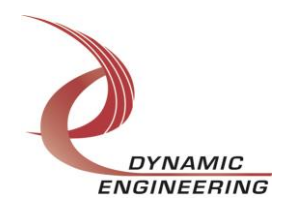

# **Write**

PMC-BiSerial-III-HW2 RAM data is written to the device using the write command. Writes are executed using the Win32 function WriteFile() and passing in the handle to the device opened with CreateFile(), a pointer to a pre-allocated buffer containing the data to be written, an unsigned long integer that represents the size of that buffer in bytes, a pointer to an unsigned long integer to contain the number of bytes actually written, and a pointer to an optional Overlapped structure for performing asynchronous IO.

# <span id="page-17-0"></span>**Read**

PMC-BiSerial-III-HW2 RAM data is read from the device using the read command. Reads are executed using the Win32 function ReadFile() and passing in the handle to the device opened with CreateFile(), a pointer to a pre-allocated buffer that will contain the data read, an unsigned long integer that represents the size of that buffer in bytes, a pointer to an unsigned long integer to contain the number of bytes actually read, and a pointer to an optional Overlapped structure for performing asynchronous IO.

# <span id="page-17-1"></span>**Warranty and Repair**

Dynamic Engineering warrants this product to be free from defects under normal use and service and in its original, unmodified condition, for a period of one year from the time of purchase. If the product is found to be defective within the terms of this warranty, Dynamic Engineering's sole responsibility shall be to repair, or at Dynamic Engineering's sole option to replace, the defective product.

Dynamic Engineering's warranty of and liability for defective products is limited to that set forth herein. Dynamic Engineering disclaims and excludes all other product warranties and product liability, expressed or implied, including but not limited to any implied warranties of merchantability or fitness for a particular purpose or use, liability for negligence in manufacture or shipment of product, liability for injury to persons or property, or for any incidental or consequential damages.

Dynamic Engineering's products are not authorized for use as critical components in life support devices or systems without the express written approval of the president of Dynamic Engineering.

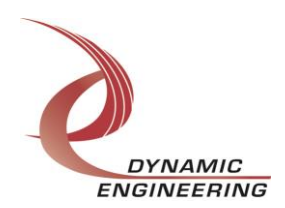

# <span id="page-18-0"></span>**Service Policy**

Before returning a product for repair, verify as well as possible that the driver is at fault. The driver has gone through extensive testing and in most cases it will be "cockpit error" rather than an error with the driver. When you are sure or at least willing to pay to have someone help then call the Customer Service Department and arrange to speak with an engineer. We will work with you to determine the cause of the issue. If the issue is one of a defective driver we will correct the problem and provide an updated module(s) to you [no cost]. If the issue is of the customer's making [anything that is not the driver] the engineering time will be invoiced to the customer. Pre-approval may be required in some cases depending on the customer's invoicing policy.

#### <span id="page-18-1"></span>**Out of Warranty Repairs**

Out of warranty support will be billed. The current minimum repair charge is \$125. An open PO will be required.

# <span id="page-18-2"></span>**For Service Contact:**

Customer Service Department Dynamic Engineering 150 DuBois, Suite C Santa Cruz, CA 95060 831-457-8891 Fax: 831-457-4793 [support@dyneng.com](mailto:support@dyneng.com)

All information provided is Copyright Dynamic Engineering.

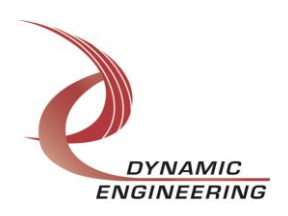